# **Read fields from linked issues or sub-tasks**

This function has been **renamed** with the **[JWT 3.0](https://www.decadis.net/dev/doku/display/JWTSDC/JWT+expression+parser+-+the+basics)** release.

Find the new documentation at:

**[Copy field values from linked issues or subtasks](https://apps.decadis.net/display/JWTSDC/Copy+field+values+from+linked+issues+or+subtasks)**

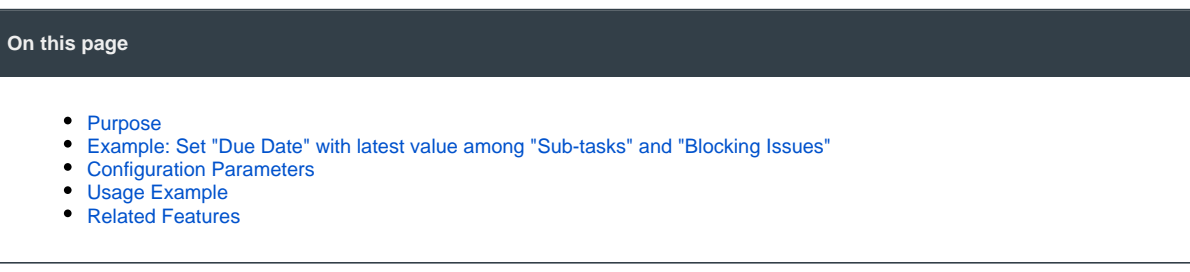

### <span id="page-0-0"></span>Purpose

This post-function allows reading a field values from linked issues and sub-tasks, and write the value into a field in current issue.

<span id="page-0-1"></span>Example: Set "Due Date" with latest value among "Sub-tasks" and "Blocking Issues"

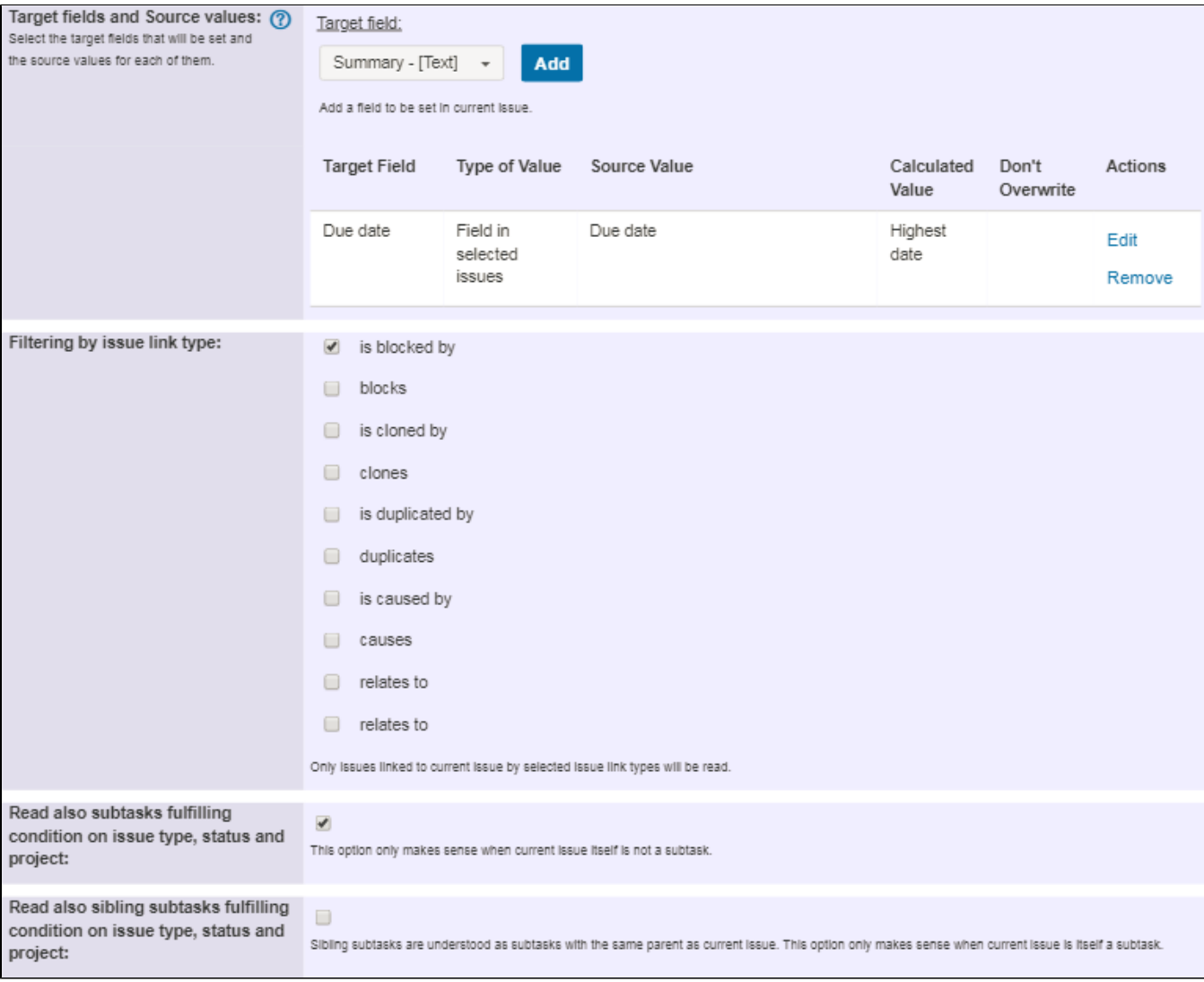

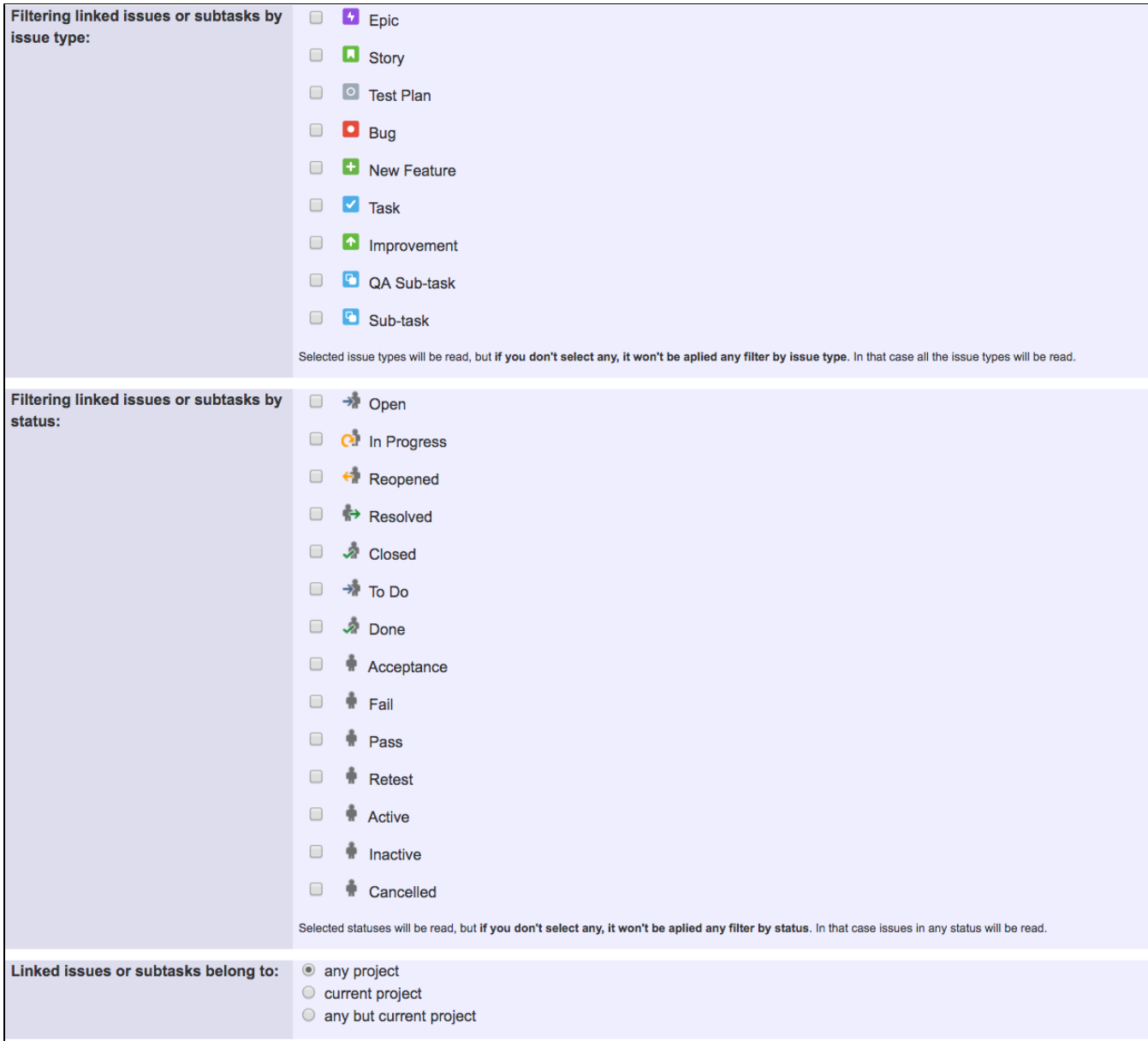

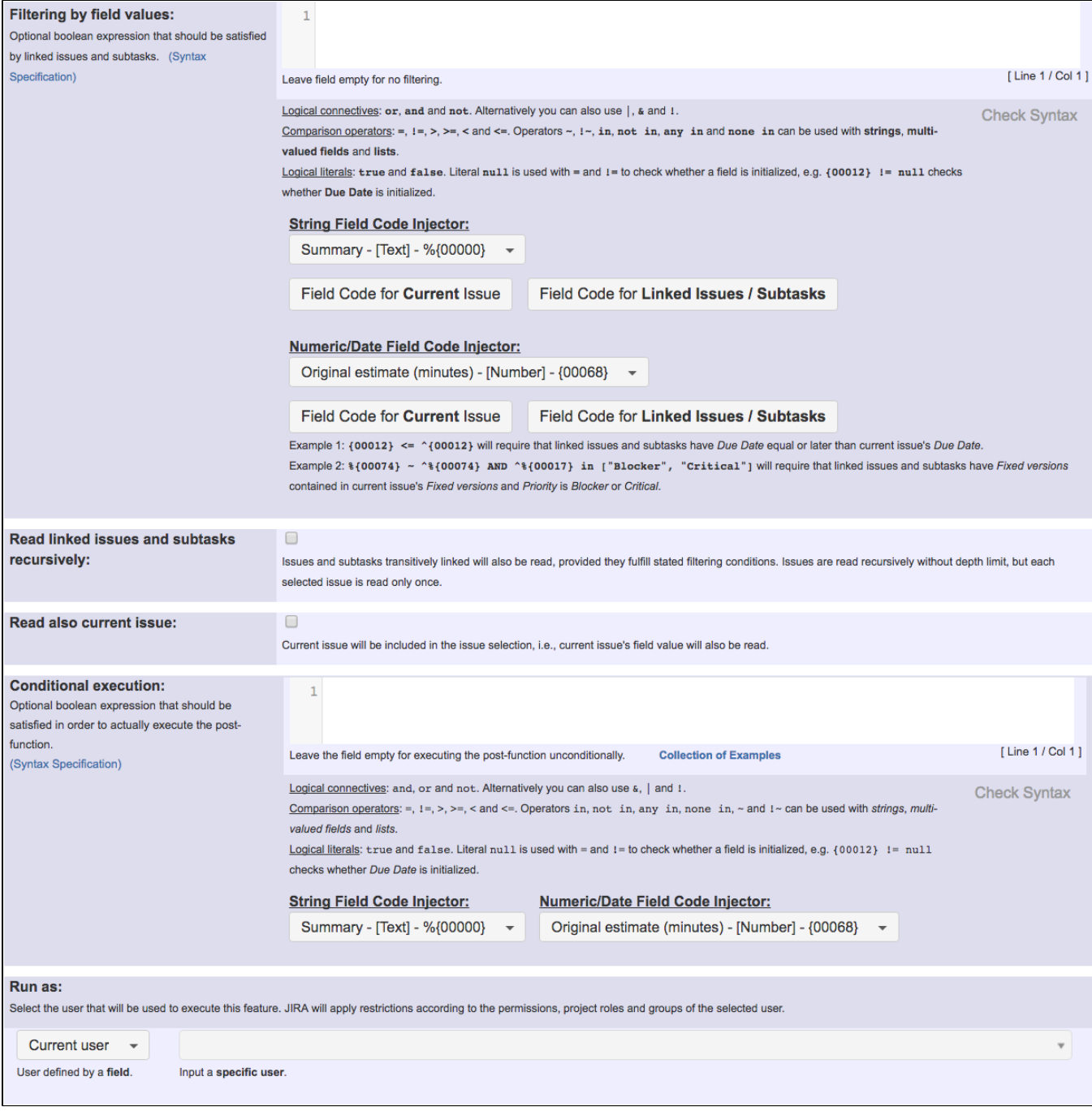

Once configured, post-function will look like this:

The following will be processed after the transition occurs

1. Highest date of fields Due date in linked issues or subtasks will be copied to field Due date in current issue, filtering issues by: Inward issue link types: is blocked by. Outward issue link types: none Subtasks fulfilling conditions on issue type, status and project will be read. Sibling subtasks won't be read. Issue types: any Statuses: any Linked issues or subtasks may belong to any project. This feature will be run as user in field Current user.

Add post function

## <span id="page-4-0"></span>Configuration Parameters

#### Source Value

The value that will be read from linked issues abs subtasks, and stored into a current issue's field. There are 3 types of source values available:

- **Field** in JQL selected issues: the value of a field in JQL selected issues.
- **Parsed text** (**advanced** mode): a string expression where we can use values of fields in current issue (syntax **%{nnnnn}**), and in linked issues and sub-tasks (syntax **^%{nnnnn}**). Here we can use all the functions available in the **[Expression Parser](https://apps.decadis.net/display/JWT/Expression+Parser)**.
- **Math** or **Date-Time** expression: an expression returning a numeric value where we can use values of fields in current issue (syntax **{nnnnn}**), and in linked issues and sub-tasks (syntax **^{nnnnn}**). Here we can use all the functions available in the **[Expression Parser](https://apps.decadis.net/display/JWT/Expression+Parser)**.

#### Issues that can be Read

- **Linked Issues**: issues linked to current issue.
- **Sub-task**: current issue's subtasks.
- **Sibling Sub-tasks**: when current issue is a sub-task, its parent's other sub-tasks.

### Special Operations depending on Source Field Type

- **Date** and **Date-Time** fields:
	- **Lowest Date**: earliest date among those read.
	- **Highest Date**: latest date among those read.
- **Number** fields:
	- **Sum of Values**: sum of all the values read.
	- **Lowest Value**: minimum value among those read.
	- **Highest Value**: maximum value among those read.
	- **Average Value**: arithmetic mean of values read.
- **Priority** field:
	- **Highest Priority**
	- **Lowest Priority**

### Filtering Conditions

Issues to be read can be filtered by:

- **Issue link type:** only for linked issues.
- **Issue types**: if no issue type is selected, then no filter by issue type is applied.
- **Statuses**: if no status is selected, then no filter by status is applied.
- **Project**: three possible options are available ("**any project**", "**current project**" and "**any but current project**").
- **Field values**: when a **[boolean expression](https://apps.decadis.net/display/JWT/Expression+Parser)** is entered, only those issues fulfilling the expression are selected. In this expression we use ^ pre fix for field values in foreign issues (linked issues, sub-tasks and sibling sub-tasks): **^{nnnnn}** and **^%{nnnnn}**, while field codes without prefix correspond to current issue's field values.

**Example 1: boolean condition {00012} <= ^{00012}** will require that issues have "**Due Date**" equal or later than current issue's "**Du**

```
e Date".
```

```
Example 2: boolean condition %{00074} ~ ^%{00074} AND ^%{00017} in ["Blocker", "Critical"] will require that 
issues have "Fix version/s" contained in current issue's "Fix version/s" and that "Priority" has values "Blocker" or "Critical".
```
#### Additional Options

- **Don't overwrite target field if it's already set**: when checked, this parameter will make the post-function do nothing in case target field is not empty in current issue.
- **Read linked issues and sub-tasks recursively**: transitively linked issues and its sub-tasks are also selected provided they fulfill filtering conditions. This recursive operation is performed with no depth limit, but each selected issue is read only once.
- **Read also current issue**: current issue is included in issue selection, i.e., current issue's source field is also read.
- **Run as**: Jira user post-function is going to be executed as. This parameter can be set to a **fixed user** (e.g. "john.nash"), or to a **user field** (e. g. "Reporter", "Assignee", etc). This parameter is important when we have permission or security restrictions that might prevent fields from being read or written.

## <span id="page-5-0"></span>Usage Example

Page: [Add all assignees of certain sub-task types to a "Multi-User](https://apps.decadis.net/pages/viewpage.action?pageId=1803504)  [Picker" custom field](https://apps.decadis.net/pages/viewpage.action?pageId=1803504)

Page: [Add and remove a single or a set of items from multi valued fields](https://apps.decadis.net/display/JWT/Add+and+remove+a+single+or+a+set+of+items+from+multi+valued+fields) Page: [Copy "Due date" into a date type custom field in a linked issue if](https://apps.decadis.net/pages/viewpage.action?pageId=1803519)  [it's greater than current issue's "Due date"](https://apps.decadis.net/pages/viewpage.action?pageId=1803519)

Page: [Copy attachments from one issue to another](https://apps.decadis.net/display/JWT/Copy+attachments+from+one+issue+to+another)

Page: [Make an issue inherit highest priority among those of linked issues](https://apps.decadis.net/display/JWT/Make+an+issue+inherit+highest+priority+among+those+of+linked+issues) Page: [Propagate highest priority from blocked issues to blocking issues](https://apps.decadis.net/display/JWT/Propagate+highest+priority+from+blocked+issues+to+blocking+issues) Page: [Sum sub-task's "Time Spent" \(work logs\) and add it to a certain](https://apps.decadis.net/pages/viewpage.action?pageId=1803528)  [linked issue](https://apps.decadis.net/pages/viewpage.action?pageId=1803528)

## Related Features

- **[Write field on linked issues or sub-tasks](https://apps.decadis.net/display/JWT/Write+field+on+linked+issues+or+sub-tasks)**
- **[Update issue fields](https://apps.decadis.net/display/JWT/Update+issue+fields)**
- **[Read field from issues returned by JQL query or issue list](https://apps.decadis.net/display/JWT/Read+field+from+issues+returned+by+JQL+query+or+issue+list)**